## Fichier:Montaje P3steel - Tutorial 4 - Puesta a Punto calibrar-Z-3d-touch-2.jpg

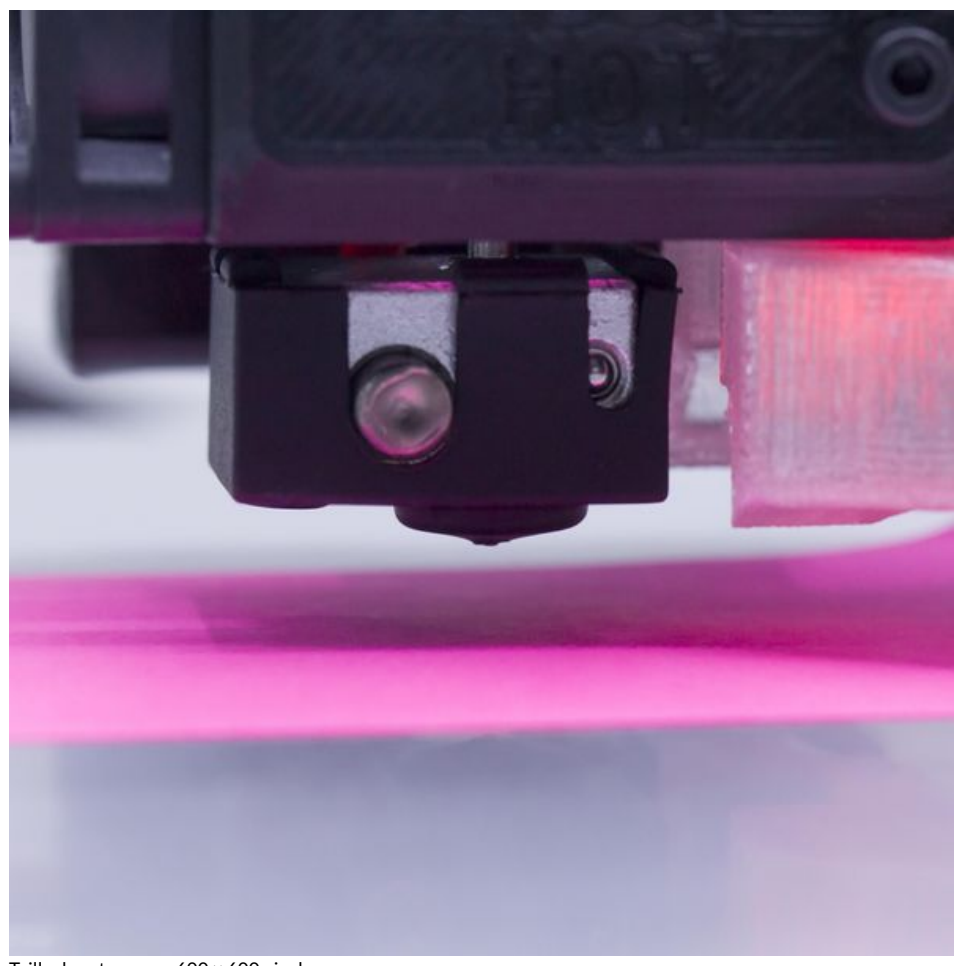

Taille de cet aperçu :600 × 600 [pixels](https://wikifab.org/images/thumb/d/db/Montaje_P3steel_-_Tutorial_4_-_Puesta_a_Punto_calibrar-Z-3d-touch-2.jpg/600px-Montaje_P3steel_-_Tutorial_4_-_Puesta_a_Punto_calibrar-Z-3d-touch-2.jpg).

Fichier [d'origine](https://wikifab.org/images/d/db/Montaje_P3steel_-_Tutorial_4_-_Puesta_a_Punto_calibrar-Z-3d-touch-2.jpg) (3 418 × 3 418 pixels, taille du fichier : 746 Kio, type MIME : image/jpeg) Montaje\_P3steel\_-\_Tutorial\_4\_-\_Puesta\_a\_Punto\_calibrar-Z-3d-touch-2

## Historique du fichier

Cliquer sur une date et heure pour voir le fichier tel qu'il était à ce moment-là.

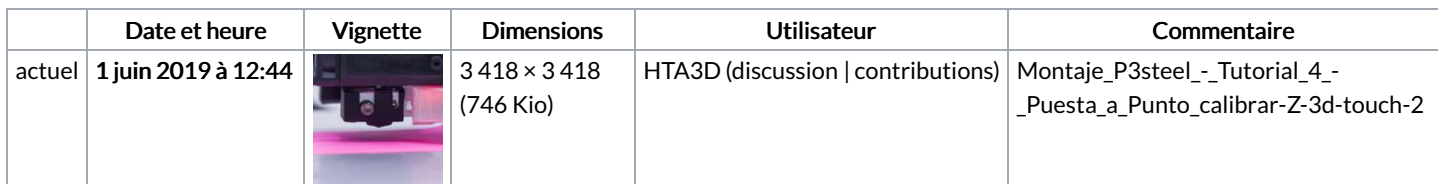

Vous ne pouvez pas remplacer ce fichier.

## Utilisation du fichier

Aucune page n'utilise ce fichier.

## Métadonnées

Ce fichier contient des informations supplémentaires, probablement ajoutées par l'appareil photo numérique ou le numériseur utilisé pour le créer. Si le fichier a été modifié depuis son état original, certains détails peuvent ne pas refléter entièrement l'image modifiée.

```
Détenteur du droit d'auteur \vert 2011
```